# PUZZLE **JACKPOT**

8<sup>th</sup>-9<sup>th</sup> January 2011 120 minutes  $+5$  minutes extra time

Puzzles by: Serkan Yürekli

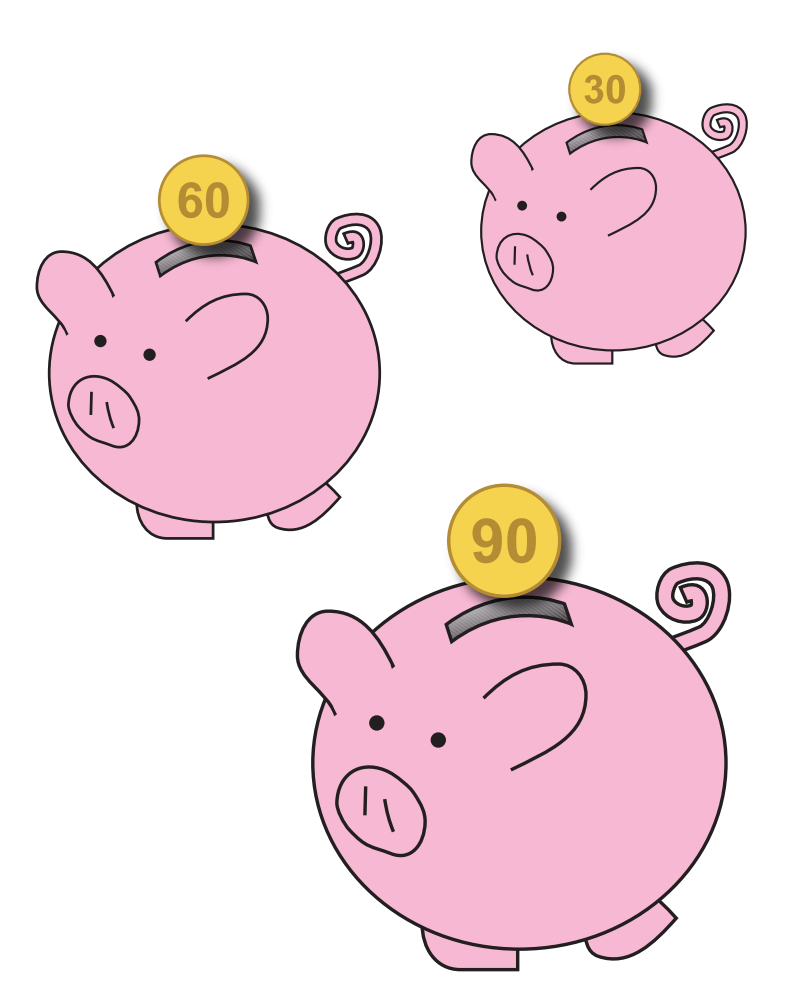

Thanks to Gülce Özkütük Yürekli for test-solving and logo design, Mehmet Murat Sevim for test-solving and LMI for hosting the contest.

**Jackpot concept:** The scoring of this contest will be different from usual contests. In usual contests, success depends on the individual's skills only. But in Puzzle Jackpot, the success of all participants is important in scoring.

The points for each puzzle will depend on the number of participants who solves that puzzle correctly. The more participants solve a specific puzzle, the less points that puzzle will have, based on a formula.

**Estimated Solving Time (EST):** Each puzzle is represented with an EST in order to give an idea for the difficulty of the puzzle. So the solvers can guess the probability, whether that puzzle will be solved by many competitors or a few. EST's are determined by the author, guessing the solving time of an average solver.

There are 3 categories of initial points (IP) for each puzzle, depending on the EST's. The final points will be calculated based on these IP's.

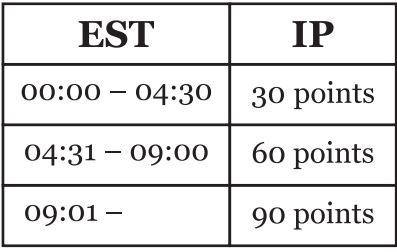

#### **Scoring:**

[IP – (number of participants who solved the puzzle correctly  $*$  0,1)]

For example, a puzzle has 30 points (IP) and 100 competitors solved that puzzle correctly. So the final score of the puzzle will be  $30-100*0,1=20$  points.

Results table will be updated with each submission, so the actual results will be known only after all entries are accepted. Competitors will not be able to view the current points before finishing the contest.

**Timing:** The contest will last 120 minutes  $+5$  minutes extra time. Delayed submissions will be penaltied 8 points per minute.

**Puzzle Types:** There are 5 main categories of puzzles: Skyscrapers and variations, Snake and variations, Math puzzles, Tapa and variations, Word puzzles.

#### **Notes**

- The puzzle file will not contain examples.
- There will not be any types of bonuses.
- Check the last page for practice puzzles.

## **A**-Skyscrapers

Fill in each cell of the grid with digits  $1-7$  ( $1-5$  for the example), so that each digit appears exactly once in each row and in each column. Each digit inside the grid represents a building with the height of the digit itself. Numbers outside the grid indicate the number of buildings that can be seen from the corresponding direction.

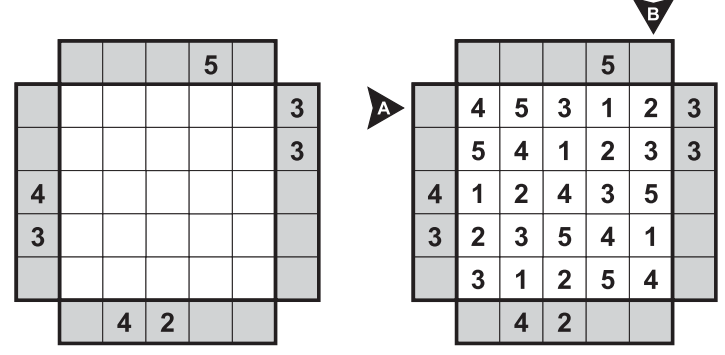

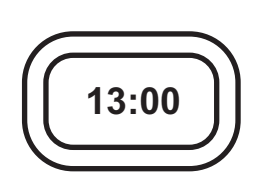

## Answer for the example would be: 45312, 23514

## **A1. Gappy Skyscrapers**

Fill the grid with digits 1-4 (1-3 for the example) so that each digit appears exactly once in each row and in each column. Each digit inside the grid represents a building with the height of the digit itself. Numbers outside the grid indicate the number of buildings that can be seen from the corresponding direction. Exactly one cell will remain empty in each row and in each column.

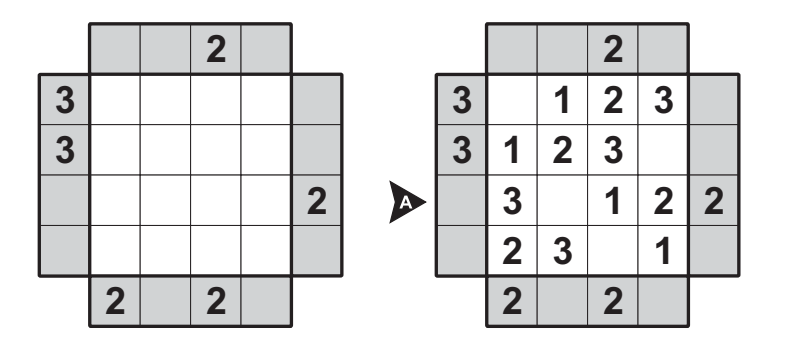

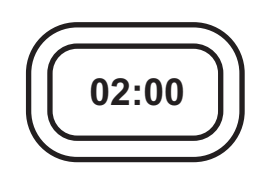

# Answer for the example would be: 312

## **A2. Sum Skyscrapers**

Fill in each cell of the grid with digits 1-5 (1-4 for the example), so that each digit appears exactly once in each row and in each column. Each digit inside the grid represents a building with the height of the digit itself. Numbers outside the grid indicate the sums of buildings that can be seen from the corresponding direction.

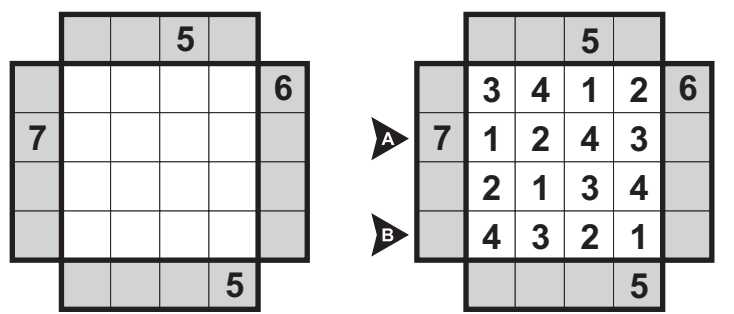

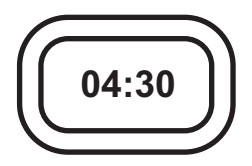

Answer for the example would be: 1243, 4321

### A3. Skyscrapers Either/Or

Fill in each cell of the grid with digits 1-5 (1-4 for the example), so that each digit appears exactly once in each row and in each column. Each digit inside the grid represents a building with the height of the digit itself. Numbers outside the grid indicate EITHER a) the number of buildings that can be seen from the corresponding direction, OR b) the height of the first visible building in that direction.

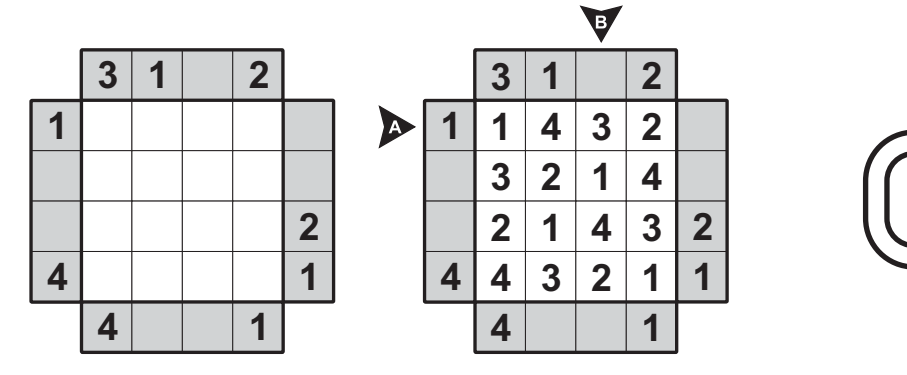

#### Answer for the example would be: 1432, 3142

#### **A4. Domino Skyscrapers**

Fill in each cell of the grid with digits 1-7, so that each digit appears exactly once in each row and in each column. Each digit inside the grid represents a building with the height of the digit itself. Numbers outside the grid indicate the number of buildings that can be seen from the corresponding direction. All dominoes should have the same sum of digits.

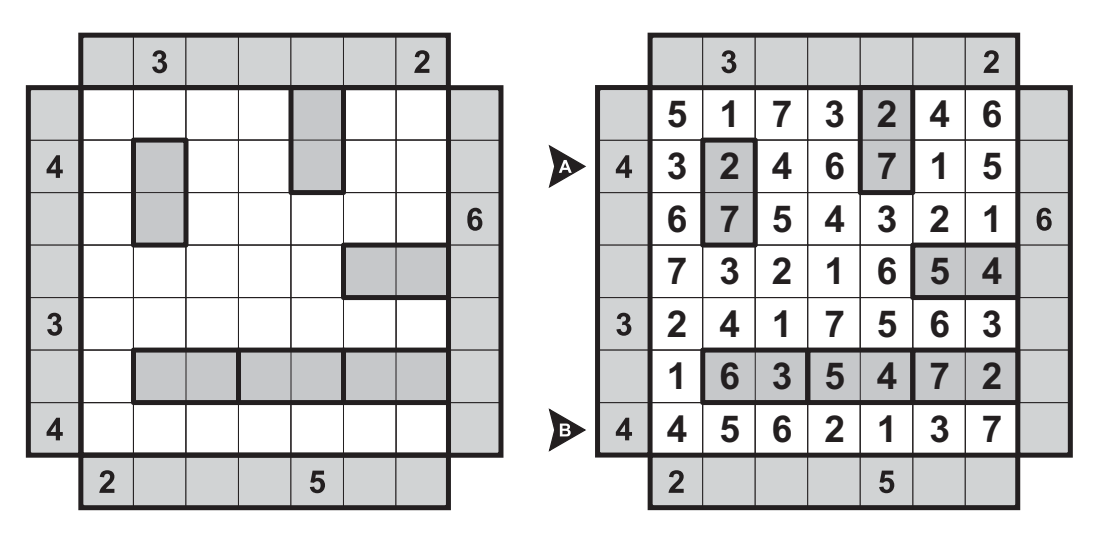

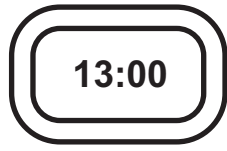

04:00

Answer for the example would be: 3246715, 4562137

# **B-Snake**

Locate a 45 cell long (23 for the example) snake in the grid, whose head and tail are given, without touching itself even at a point. Numbers outside the grid indicate the amount of snake segments in the corresponding direction.

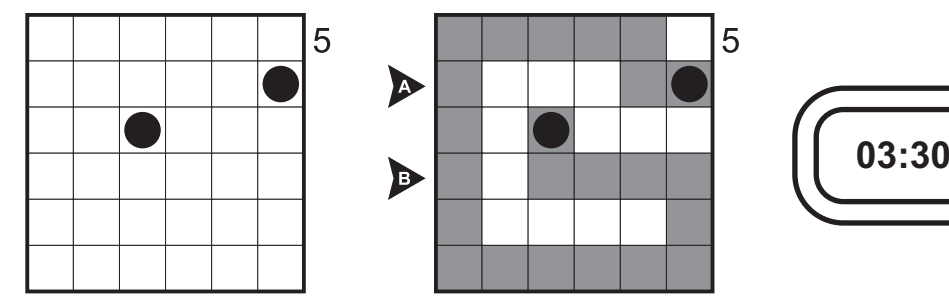

# Answer for the example would be: SEEESS, SESSSS

## **B1. Snake Egg**

Locate a snake in the grid, whose head and tail are given, that travels only horizontally and vertically, with touching itself only diagonally. The remaining cells should form seven separate areas (four for the example) with the sizes  $1\text{-}7$  each ( $1\text{-}4$  for the example), and one more with an unknown size. Numbers in the grid indicate the size of the area including that cell.

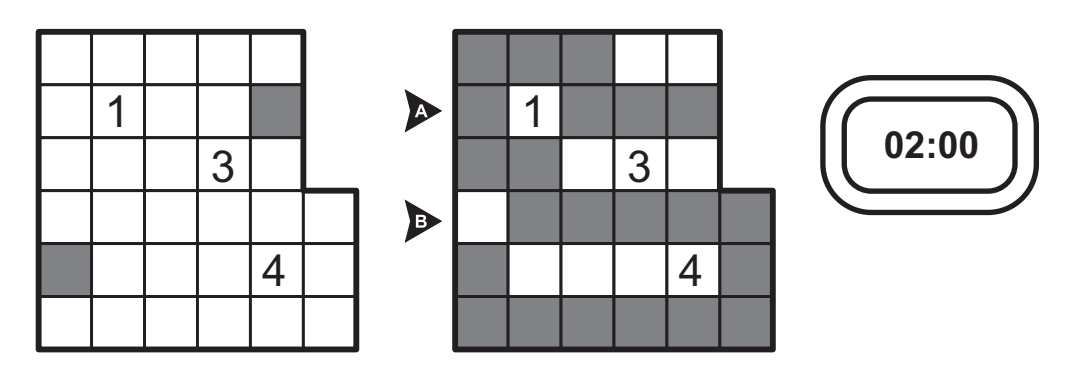

# Answer for the example would be: SESSS, ESSSSS

## **B2. Dotted Snake**

Locate a 45 cell long snake in the grid, whose head and tail are given, without touching itself even at a point. Every third segment of the snake has a dot on itself. Numbers outside the grid indicate the amount of dots in the corresponding directions. The black cells are not a part of the snake.

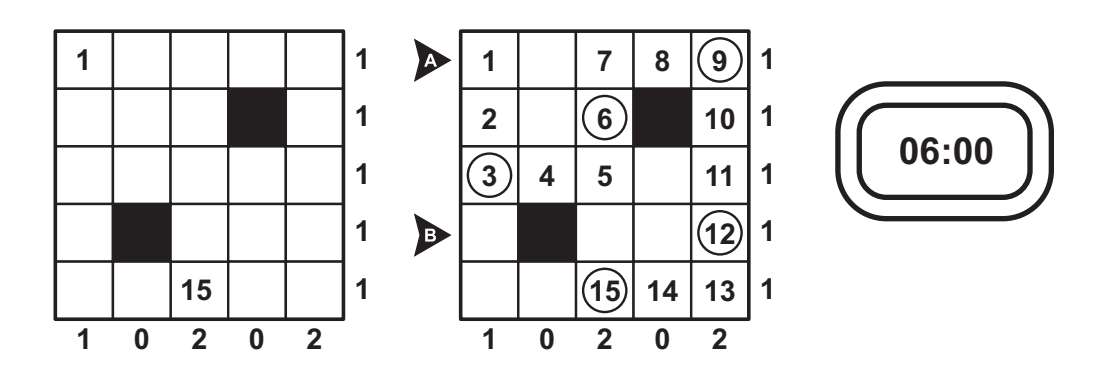

Answer for the example would be: SESSS, EEEES

## **B3. Japanese Snake**

Locate a 45 cell long snake in the grid, whose head and tail are given, without touching itself even at a point. Numbers outside the grid indicate the length of snake segments in the corresponding direction, in order.

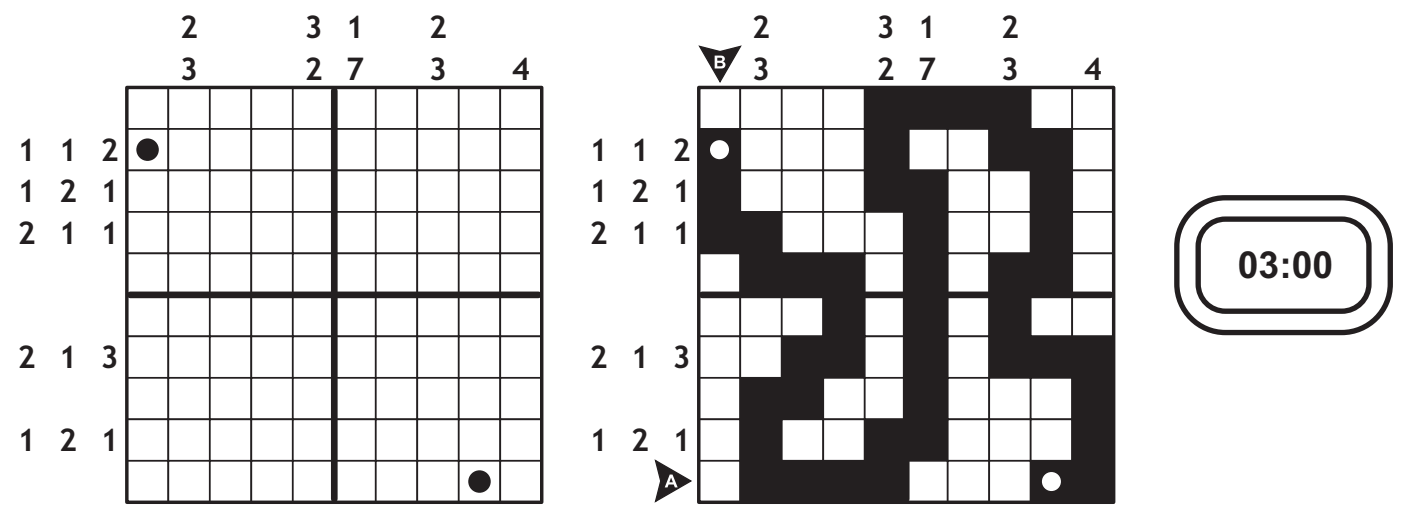

## Answer for the example would be: ESSSSEEESS, ESSSEEEEEE

#### **B4. First Seen Snake**

Locate a 45 cell long (23 for the example) snake in the grid, whose head and tail are given, without touching itself even at a point. Numbers outside the grid indicate the length of snake segments seen first towards the corresponding direction.

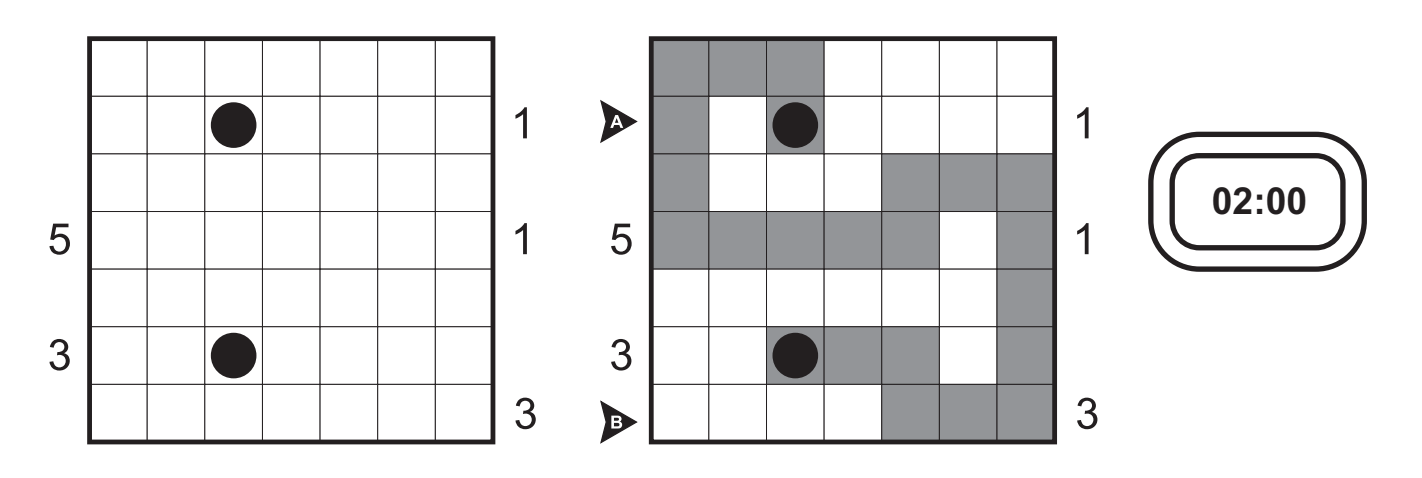

Answer for the example would be: SESEEEE, EEEESSS

# **C-Kakuro**

Enter a single digit from 1 to 9 into each of the empty cells so that the sum of numbers in each Across and Down answer equals the value given to the left or above, respectively. No digit may repeat within a single answer.

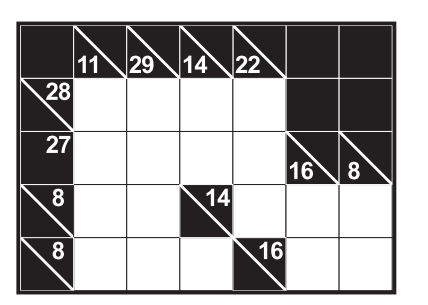

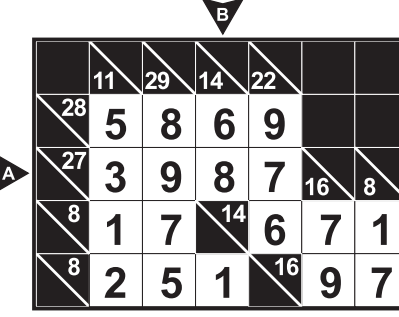

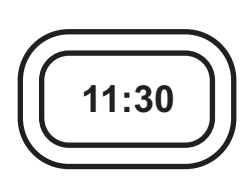

# Answer for the example would be: 3987, 681

## **C1. Gapped Kakuro**

Enter a single digit from 1 to 9 into each of the empty cells so that the sum of numbers in each Across and Down answer equals the value given to the left or above, respectively. No digit may repeat within a single answer. Some cells may remain empty, and empty cells cannot be adjacent.

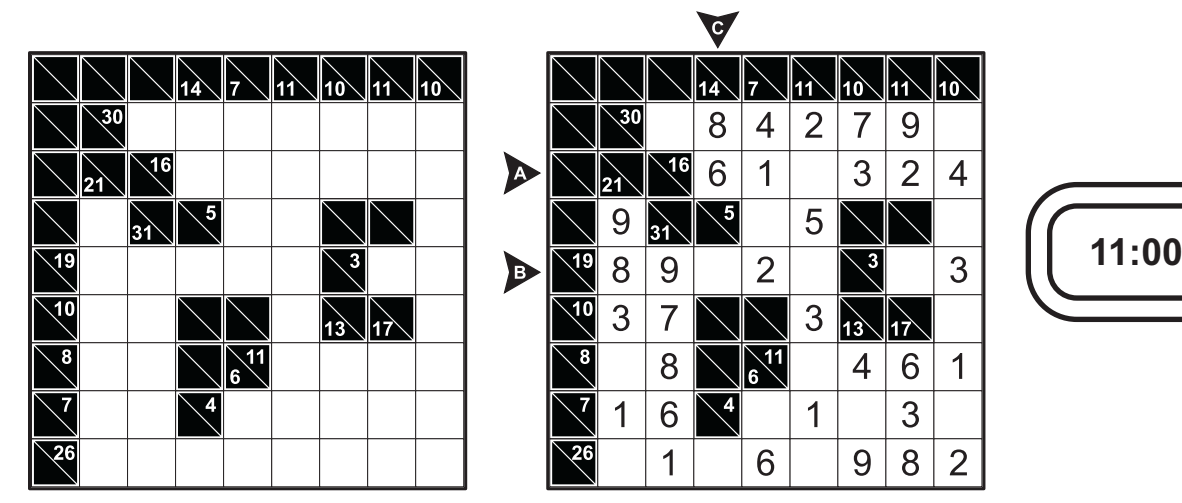

# Answer for the example would be: 61E324, 89E2EE3, 86EE

## **C2. Magic Summer**

Fill the grid with digits from 1 to 4, so that each row and column contains each digit exactly once. Numbers outside the grid indicate the sum of all numbers appearing in corresponding rows and columns. These numbers are separated by at least one empty cell.

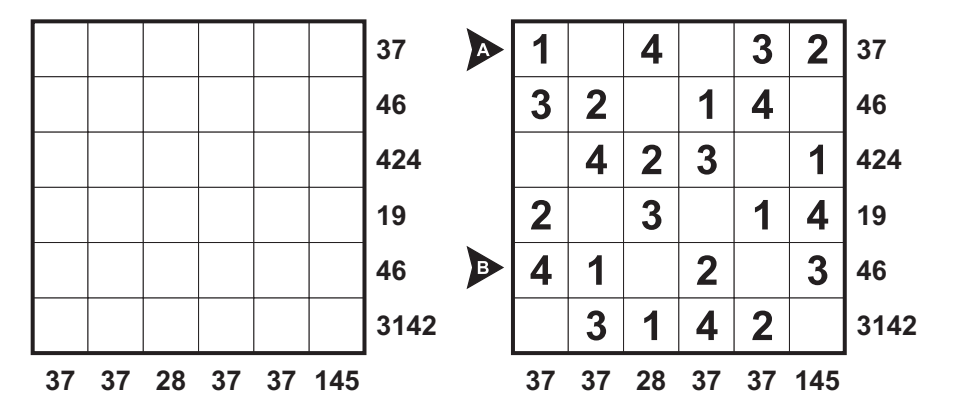

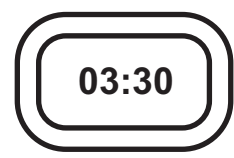

Answer for the example would be: 1E4E32, 41E2E3

# C<sub>3</sub>. Trid

Place digits  $1-7$  ( $1-5$  for the example) in each of the circles so that no digit is repeated within any straight line. Each number in a triangle equals to the sum of digits in the triangle's vertices.

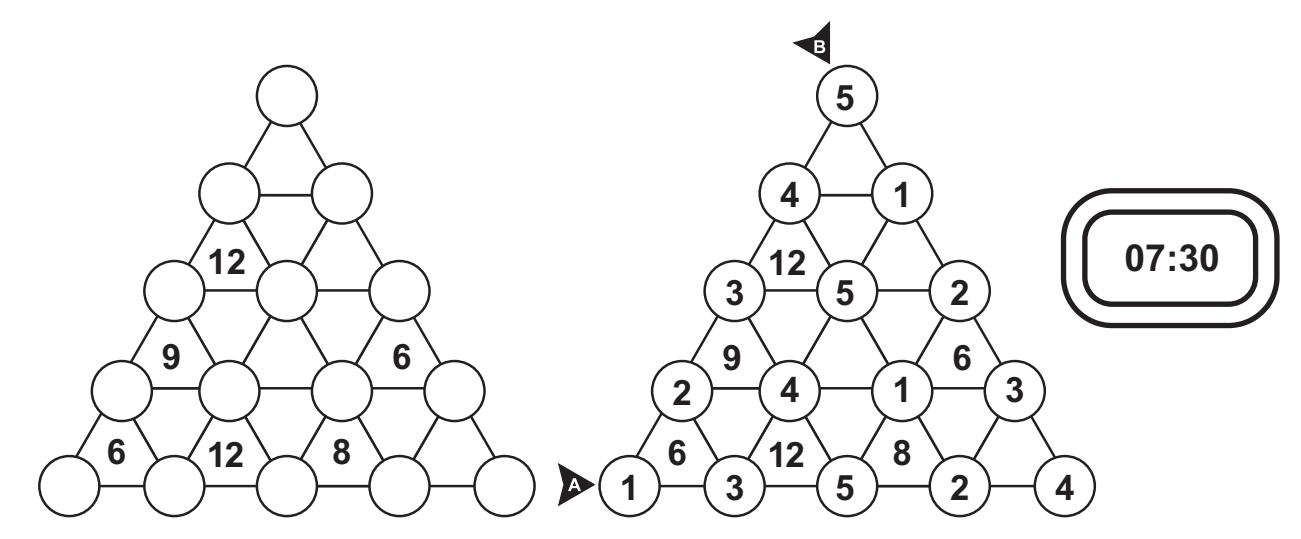

Answer for the example would be: 13524, 51234

# C4. Orbits

Write digits from 0 to 6 (0-3 for the example) into the circles. The digits cannot repeat in rows and<br>columns. Digits in the circle-planets should be equal to the sum of digits in their satellites - circles lying at the orbit around the planet.

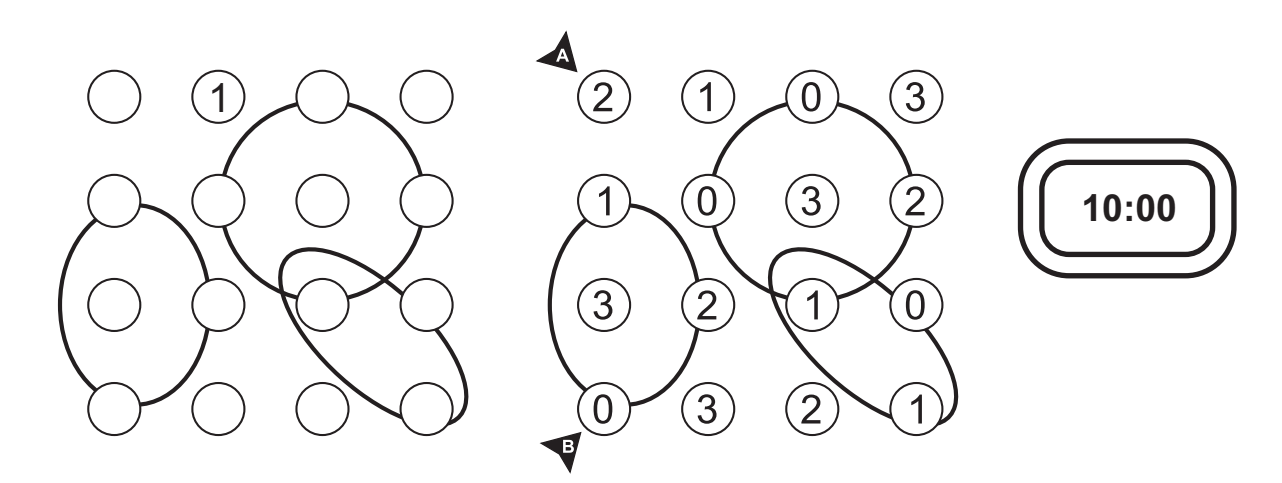

Answer for the example would be: 2011, 0233

## D-Tapa

Paint some squares black to create a continuous wall. Number(s) in a square indicate the length of black cell blocks on its neighbouring cells. If there is more than one number in a square, there must be at least one white cell between the black cell blocks. Painted cells cannot form a 2x2 square or larger. There are no wall segments on cells containing numbers.

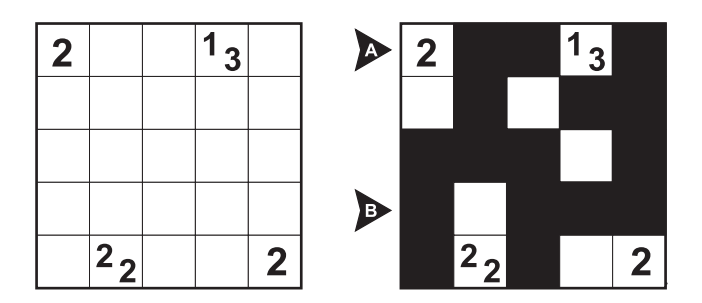

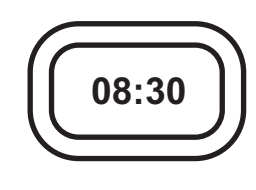

# Answer for the example would be: ETTET, TETTT

## **D1. Knapp Daneben Tapa**

Paint some cells black to create a continuous wall. Number(s) in a cell indicate the length of black cell blocks on its neighbouring cells. If there is more than one number in a cell, there must be at least one white cell between the black cell blocks. Painted cells cannot form a 2x2 square or larger. There are no wall segments on cells containing numbers.

All given numbers are wrong. The correct number is either 1 higher or 1 lower, meaning a 1 can possibly turn into a zero.

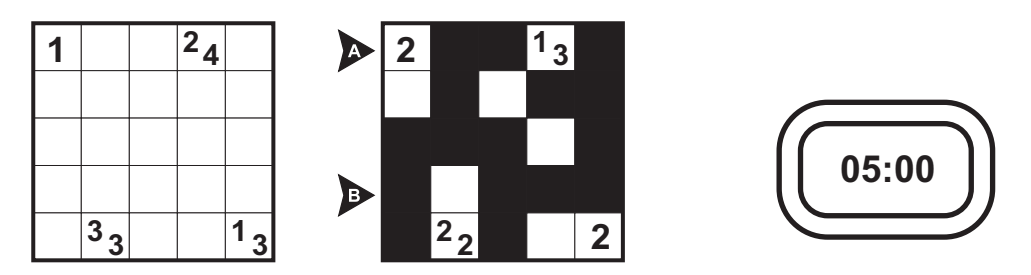

# Answer for the example would be: ETTET, TETTT

## D<sub>2</sub>. Tapa?

Replace each question mark with a nonzero digit and solve the puzzle. Paint some squares black to create a continuous wall. Number(s) in a square indicate the length of black cell blocks on its neighbouring cells. If there is more than one number in a square, there must be at least one white cell between the black cell blocks. Painted cells cannot form a 2x2 square or larger. There are no wall segments on cells containing numbers.

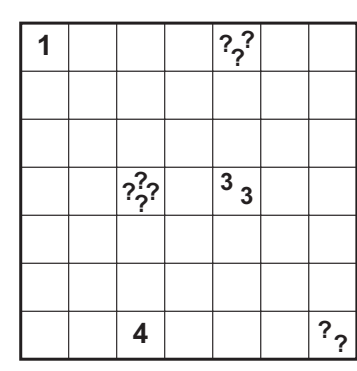

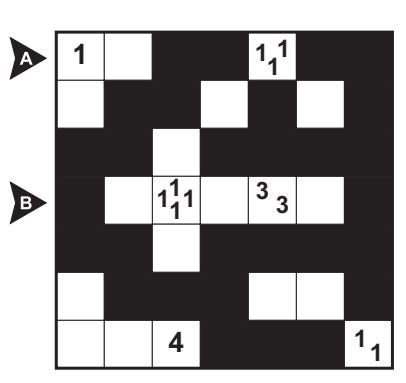

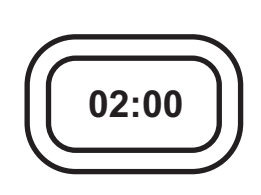

Answer for the example would be: EETTETT, TEEEEET

#### D<sub>3</sub>. Easy As Tapa

Paint some squares black to create a continuous wall. Number(s) in a square indicate the length of black cell blocks on its neighbouring cells. If there is more than one number in a square, there must be at least one white cell between the black cell blocks. Painted cells cannot form a 2x2 square or larger. There are no wall segments on cells containing numbers.

#### The numbers outside the grid indicate the clue cell first seen from the corresponding directions.

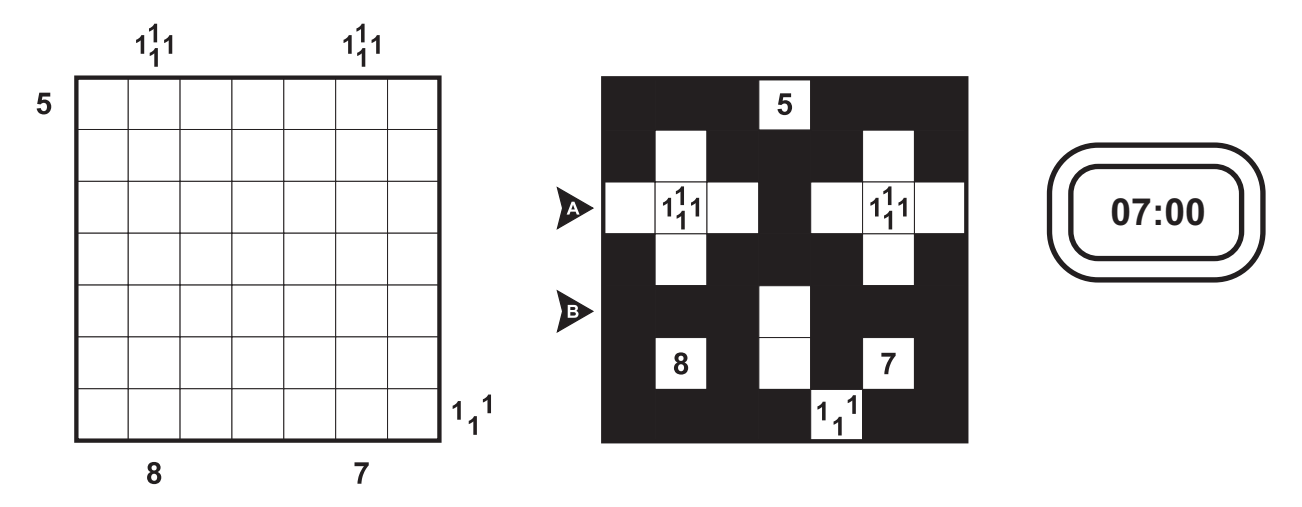

#### Answer for the example would be: EEETEEE, TTTETTT

#### D4. Tapa Filler

Create a continuous wall of digits; at most one digit per cell. Filled-in cells cannot form a 2x2 square or larger. Number(s) in a cell indicate all digits on its neighbouring cells; each digit appearing as many times as itself. In the case of identical-digit groups around a clue cell, groups cannot be edge-to-edge neighbours (e.g., the 2-2 clue on the example).

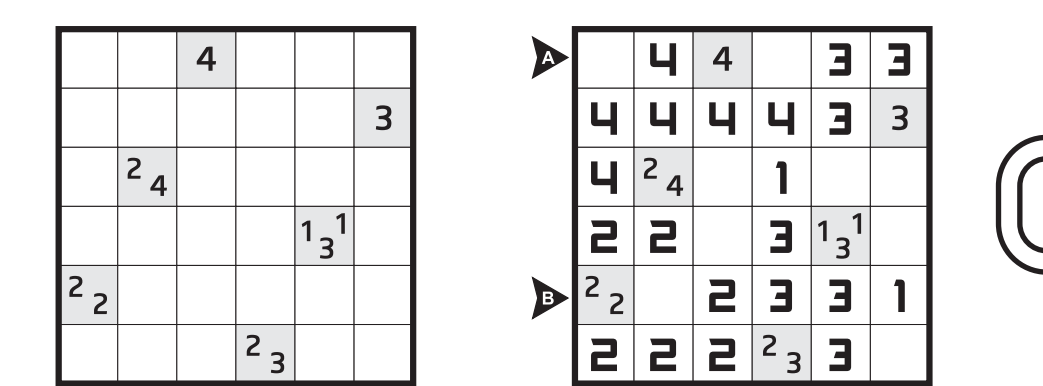

04:00

Answer for the example would be: E4EE33, EE2331

## **E-Crisscross**

Enter 17 of the 20 given words in the grid to complete the crisscross pattern across and down.

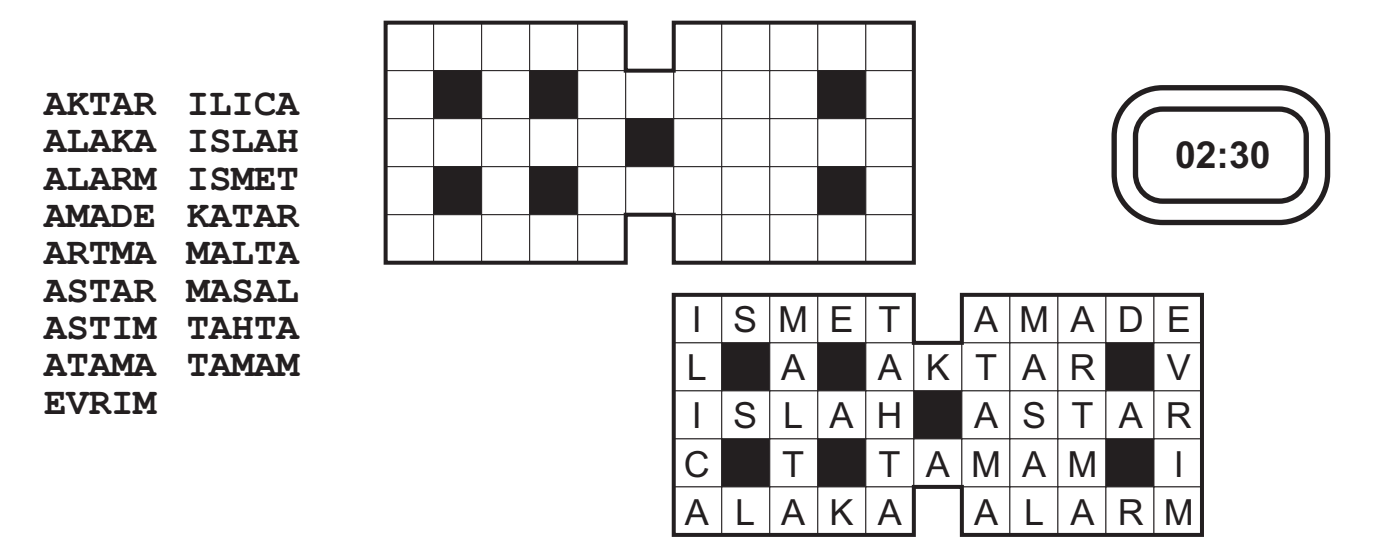

# Answer for the example would be: ASTIM, KATAR

#### **E1. Missing Letters**

The words listed below can be found in the word search grid. Each name reads in a straight line horizontally, vertically, or diagonally. The 16 central letters in the grid must be filled in before the puzzle can be completed.

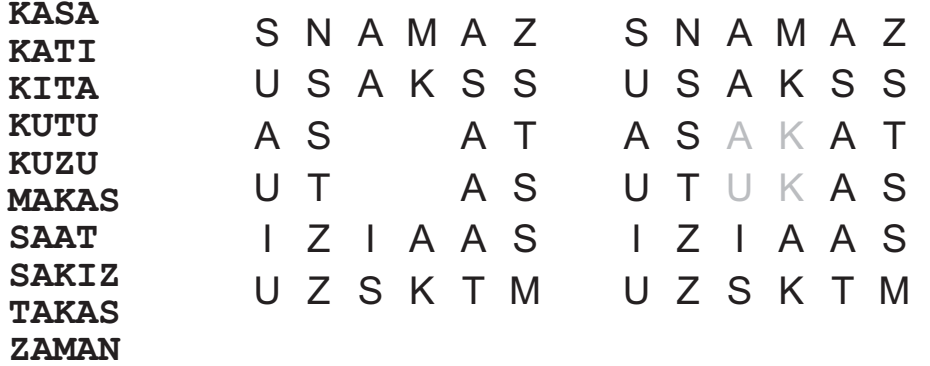

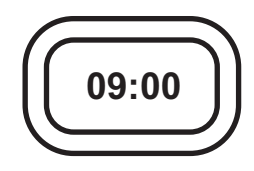

## Answer for the example would be: AK, UK

## **E2. Scrabble**

Enter 26 of the 28 given words into the grid crisscross-style (that is, words are completely interlocked and read from left to right or top to bottom, and there are no words of two or more letters in the completed grid other than the given words). Each given letter should be part of one word only.

**ACEM ALET ATILIM GUR MECBUR MORG TORK** 

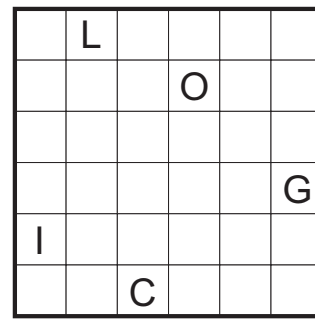

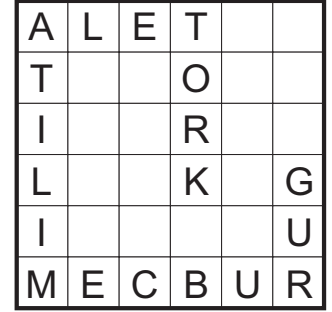

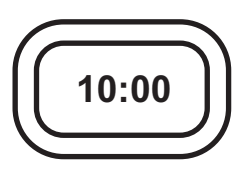

## **E3. Jumping Crossword**

Place 44 of the 47 given words into the grid. The words may jump over some squares, even the first or the last ones, but never more than just one for one jump. The jumped squares are also jumped by the word coming across. The jumpings are not indicated in the listed words. Given numbers indicate the lengths of the words including the jumpings.

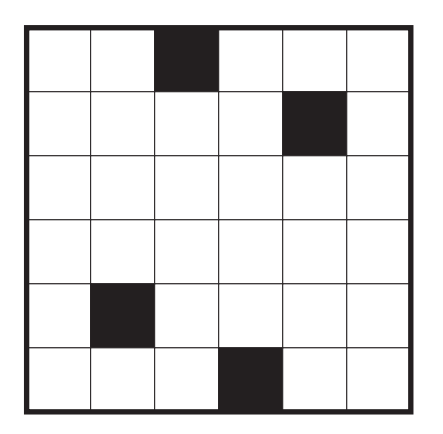

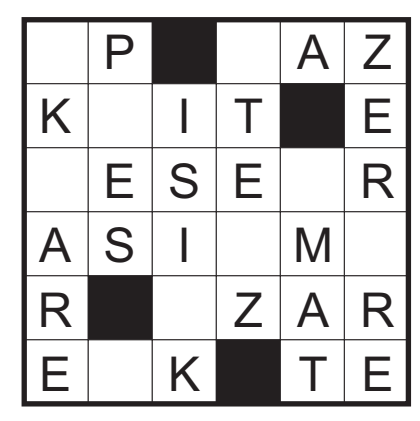

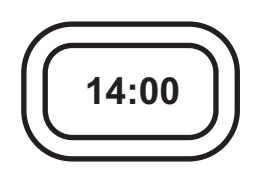

 $2:$  OL, P, TE  $3: AZ$ , EK 4: KIT, MAT, PES, ZAR 5: ISIK, TEZ 6: ESER, ASIM, HAZIR, KARE, ZERRE

#### Answer for the example would be: HAZIR, OL

#### E4. Crisscross Crash

Enter 27 of the 29 given words in the crisscross diagram reading Across or Down, one letter in each cell. When two or more entries share a row or column, each must overlap the next by exactly one letter.

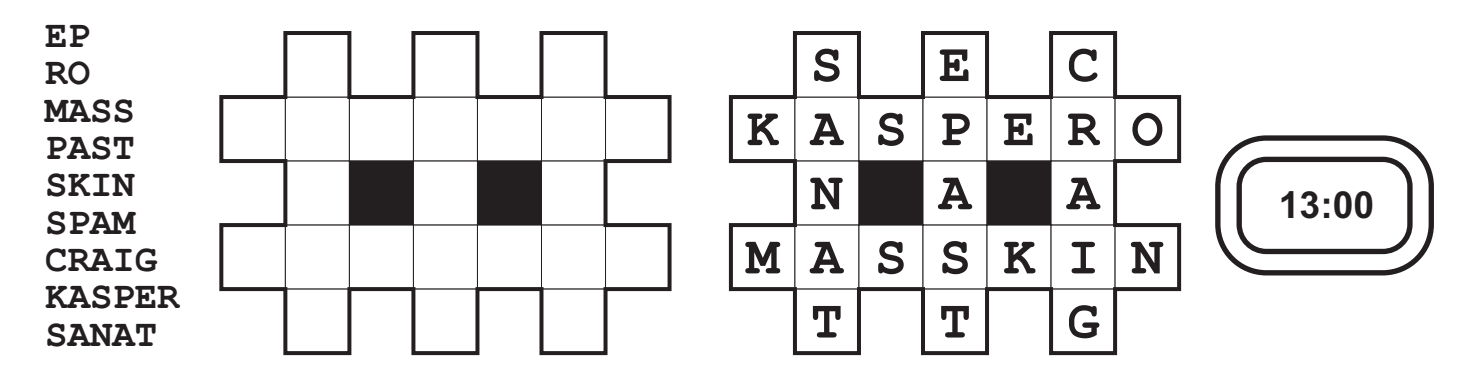

Answer for the example would be: SPAM

#### **Sources for practice**

#### **Skyscapers and Variations**

http://www.hochhausigel.de/e-index.html http://logic-masters.de/Meisterschaften/wettbewerb.php?id=6 http://logic-masters.de/Meisterschaften/wettbewerb.php?id=14

#### **Snake and Variations**

http://logic-masters.de/Meisterschaften/wettbewerb.php?id=15

#### **Math Puzzles**

Gapped Kakuro

11th 24 HPC Part 4: http://www.worldpuzzle.org/wpfforum/read.php?2.453 http://www.logic-masters.de/Raetselportal/Raetsel/zeigen.php?id=0000VI http://www.logic-masters.de/Raetselportal/Raetsel/zeigen.php?id=0000VJ

**Magic Summer** 

11th 24 HPC Part 3; http://www.worldpuzzle.org/wpfforum/read.php?2,453 Trid

http://oapc.wpc2009.org/archive.php?id=44

Orbit

http://www.forsmarts.com/pdf/april2010\_en.pdf

#### **Tapa and Variations**

Tapa

http://logic-masters.de/Raetselportal/Raetsel/zeigen.php?id=0000JC http://logic-masters.de/Raetselportal/Raetsel/zeigen.php?id=000018 http://www.puzzlepicnic.com/genre?tapa

Akil Oyunlari Magazine page 28; http://www.akiloyunlari.com/

Knapp Danaben Tapa

http://logic-masters.de/Raetselportal/Raetsel/zeigen.php?id=00002N http://oapc.wpc2009.org/archive.php?id=52

Tapa?

http://oapc.wpc2009.org/archive.php?id=57

Easy As Tapa

http://oapc.wpc2009.org/archive.php?id=57

**Tapa Filler** http://oapc.wpc2009.org/archive.php?id=56

#### **Word Puzzles**

Crisscross

http://wpc.puzzles.com/history/tests/2000atest/aTest2000.pdf http://wpc.puzzles.com/history/tests/qtest2k2/summary.htm http://wpc.puzzles.com/history/tests/uspc03/summary.htm http://wpc.puzzles.com/history/tests/q4/summary.htm

#### **Missing Letters**

http://wpc.puzzles.com/history/tests/2000atest/aTest2000.pdf http://wpc.puzzles.com/history/tests/qtest2k2/summary.htm http://wpc.puzzles.com/history/tests/uspc03/summary.htm http://wpc.puzzles.com/history/tests/g4/summary.htm http://wpc.puzzles.com/history/tests/q5/summary.htm

#### Scrabble

http://wpc.puzzles.com/history/tests/gtest2k2/summary.htm **Jumping Crossword** 

11th 24 HPC Part 12; http://www.worldpuzzle.org/wpfforum/read.php?2.453 9th 24 HPC Part Laszlo Mero

8th 24 HPC Part Laszlo Ozvalt; http://rejtveny.atw.hu/24HPC2007\_PUZZLES.zip 8th 24 HPC Part Laszlo Mero; http://reitvenv.atw.hu/24HPC2007\_PUZZLES.zip

**Crisscross Crash** http://wpc.puzzles.com/history/tests/g5/summary.htm

11th 24 HPC Part 4; http://www.worldpuzzle.org/wpfforum/read.php?2,453